## マイページログイン

①会員メニュー 選挙情報

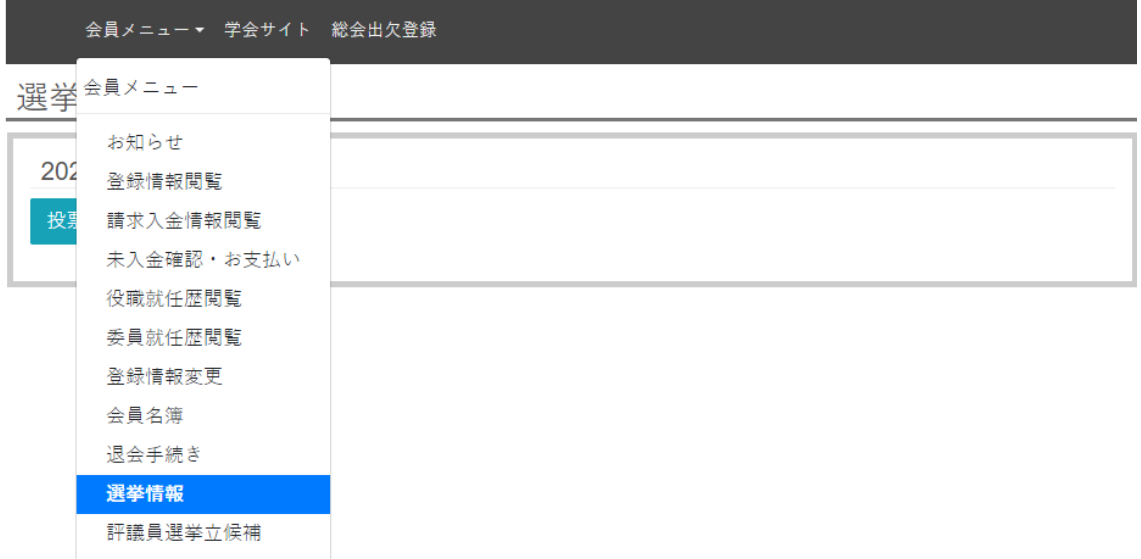

②投票画面へ移動

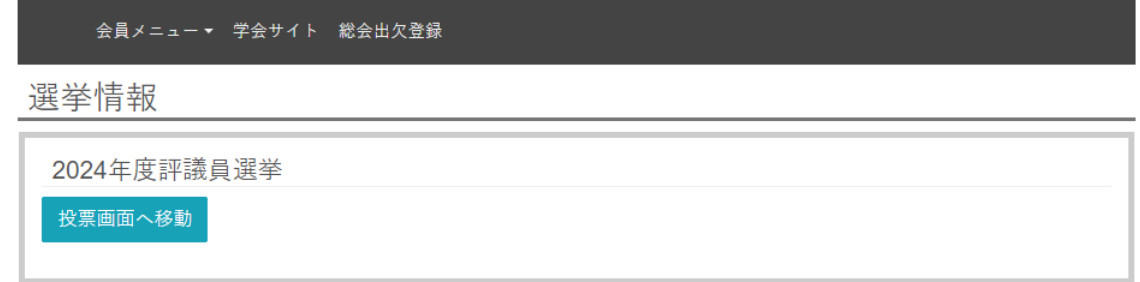

③投票画面